**Starting university?** Get your personal cyber security in check with our easy checklist:

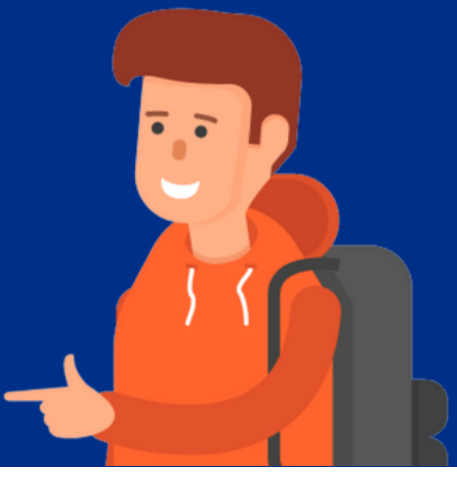

Turn on automatic updates for  $\Box$  software and applications on all your devices.

Turn on 'Auto-Lock' features and  $\Box$  set a time for your devices to go to screensaver after inactivity.

Turn on the 'Find my device' feature to make sure lost or stolen devices can be tracked, locked or wiped.

Turn off 'Auto-Join' or 'Connect to open networks' features.

## SOCIAL MEDIA

Set your social media privacy  $\Box$  settings to a level you are comfortable with.

Have a social media spring clean,  $\Box$  making sure that you have a positive online reputation.

Keep the personal, personal. Delete posts or information where you may be oversharing.

## D E V I C E S P A S SWO R D S

Using common passwords?  $\Box$  Change to three random words, e.g. *Bottle-leaf#photo1*. Download a password manager,  $\Box$  or use the one your browser, to safely store your passwords. Change any passwords that you T re-use across multiple websites to unique passwords. Check if you've been involved  $\Box$  in a data breach using [haveibeenpwned.com.](https://haveibeenpwned.com/) WEB BROWSER Check that your internet  $\Box$  browser and any plugins are updated. Turn on 'HTTPS-only' or 'Always use secure connections' features in your browser settings.

Turn on private browsing, or T choose 'Incognito' or 'Private' windows.

inside *IUNICATIONS* CONSULTING

*hello@insideoutconsulting.co.uk* www.insideoutconsulting.co.uk

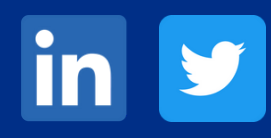